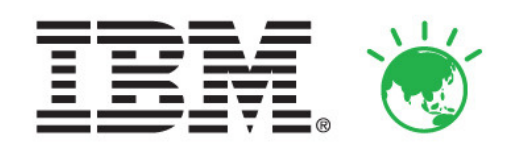

# 您的信息您的智慧

## 2011 IBM 信息管理与业务分析论坛

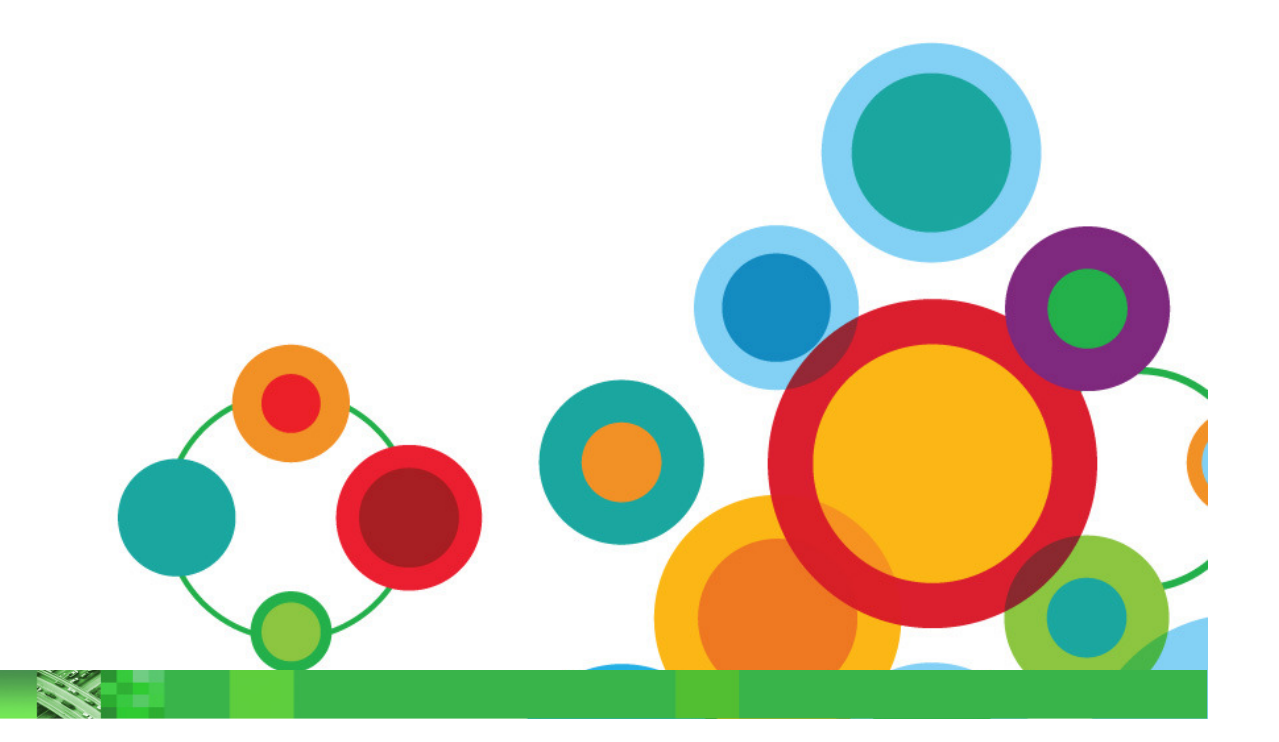

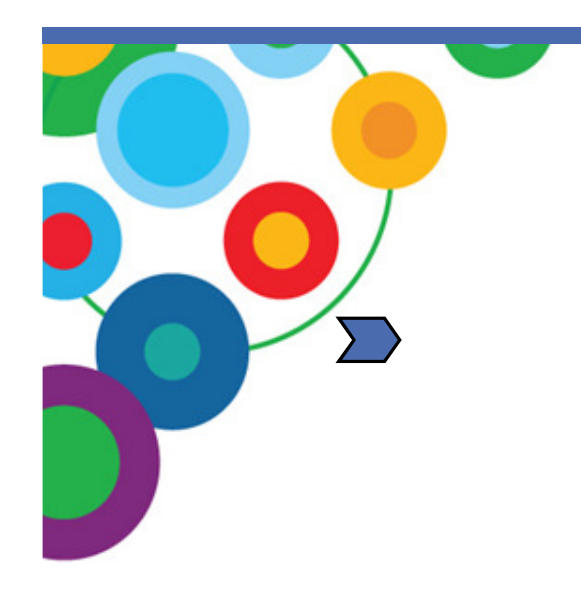

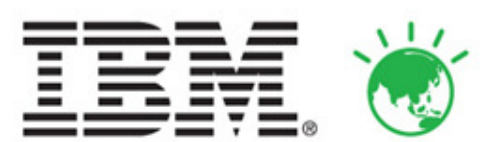

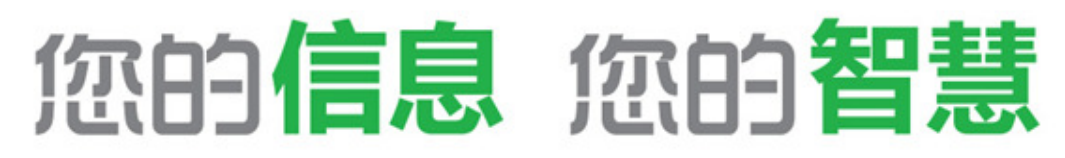

### 2011 IBM 信息管理与业务分析论坛

## DB2 前沿技术主题

 $G$ *ene*  $Fuh$ *,*  $Ph.D.$ *<br>* $IBM \times H \times H$ *IBM*杰出工程师<br>*IBM*中国开发中 *IB <sup>M</sup>*中国开发中心信息管理首席技术官

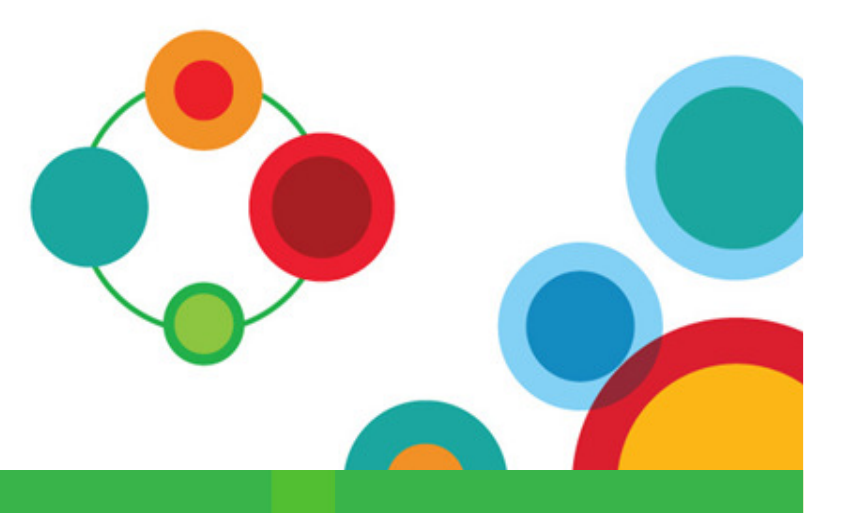

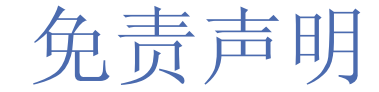

© *版权所有* IBM Corporation [*当年*] 。*保留所有权利。* 

美国政府用户受限的权利— 使用、复制或泄密受 GSA ADP 与 IBM 公司签署的计划合同的限制。<br>————————————————————

本演示文稿中所包含的信息只用于提供信息的目的。虽然在检査本演示文稿信息时尽量保证其完整性和准确性,但它<br>只根据"迎状"提供,没有任何隐含或者明确的担保,此外,本文包含的信息根据IBM 当前产品计划和策略提供,如 只根据"现状"提供,没有任何隐含或者明确的担保。此外,本文包含的信息根据 IBM 当前产品计划和策略提供,如<br>有变更、如不通知、IBM 不承担因为使用木演示文稿内容和相关内容而造成损害的责任,木演示文稿中句含的内容不 有变更,恕不通知。IBM 不承担因为使用本演示文稿内容和相关内容而造成损害的责任。本演示文稿中包含的内容不<br>打算、也不应该作为IRM 或其供应商或其许可证销售商的担保或表示、或者修改活用于IRM 软件的许可证协议的各非 打算、也不应该作为 IBM 或其供应商或其许可证销售商的担保或表示,或者修改适用于 IBM 软件的许可证协议的条款<br>和冬件 和条件。

IBM、IBM 徽标、ibm.com、DB2 和 z/OS 是国际商业机器公司在美国和/或其他国家(地区)的商标或注册商标。<br>加里这些和其他 IBM 商标在木立中第一次出现时标记了商标符号(® 或 ™),均代表在木立出版之际,它们是 L 如果这些和其他 IBM 商标在本文中第一次出现时标记了商标符号(® 或 ™),均代表在本文出版之际,它们是 IBM 在美国<br>或其他国家注册的商标或普通注规完的商标,此类商标在其他国家(地区)也可能是注册商标或普通注规完的商标,可在网 或其他国家注册的商标或普通法规定的商标。此类商标在其他国家(地区)也可能是注册商标或普通法规定的商标。可在网络上获取 IBM 商标的最新列表,请查看 ibm.com/legal/copytrade.shtml 的 "Copyright and trademark information"部分。<br>

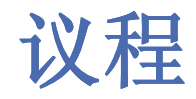

#### **• IBM Information Management**

■ 双时态数据库(BiTemporal Database)

**RANGE COMPANY** 

**CONTRACTOR** 

- –用例和业务场景
- SQL 扩展
- 示例
- 细粒度访问控制
	- <del>m</del> ru al ve <del>se</del> p 用例和业务场景
	- SQL 扩展
	- 示例

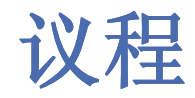

#### **• IBM Information Management**

■ 双时态数据库(BiTemporal Database)

**RANGE COMPANY** 

**PO LABOR** 

- –用例和业务场景
- SQL 扩展
- 示例
- 细粒度访问控制
	- <del>m</del> ru al ve <del>se</del> p 用例和业务场景
	- SQL 扩展
	- 示例

## IBM Information Management

**Investments** 

∩

**IMS** 

1966

DB<sub>2</sub>

1983

#### **IBM Information Management Selected Key Investments**

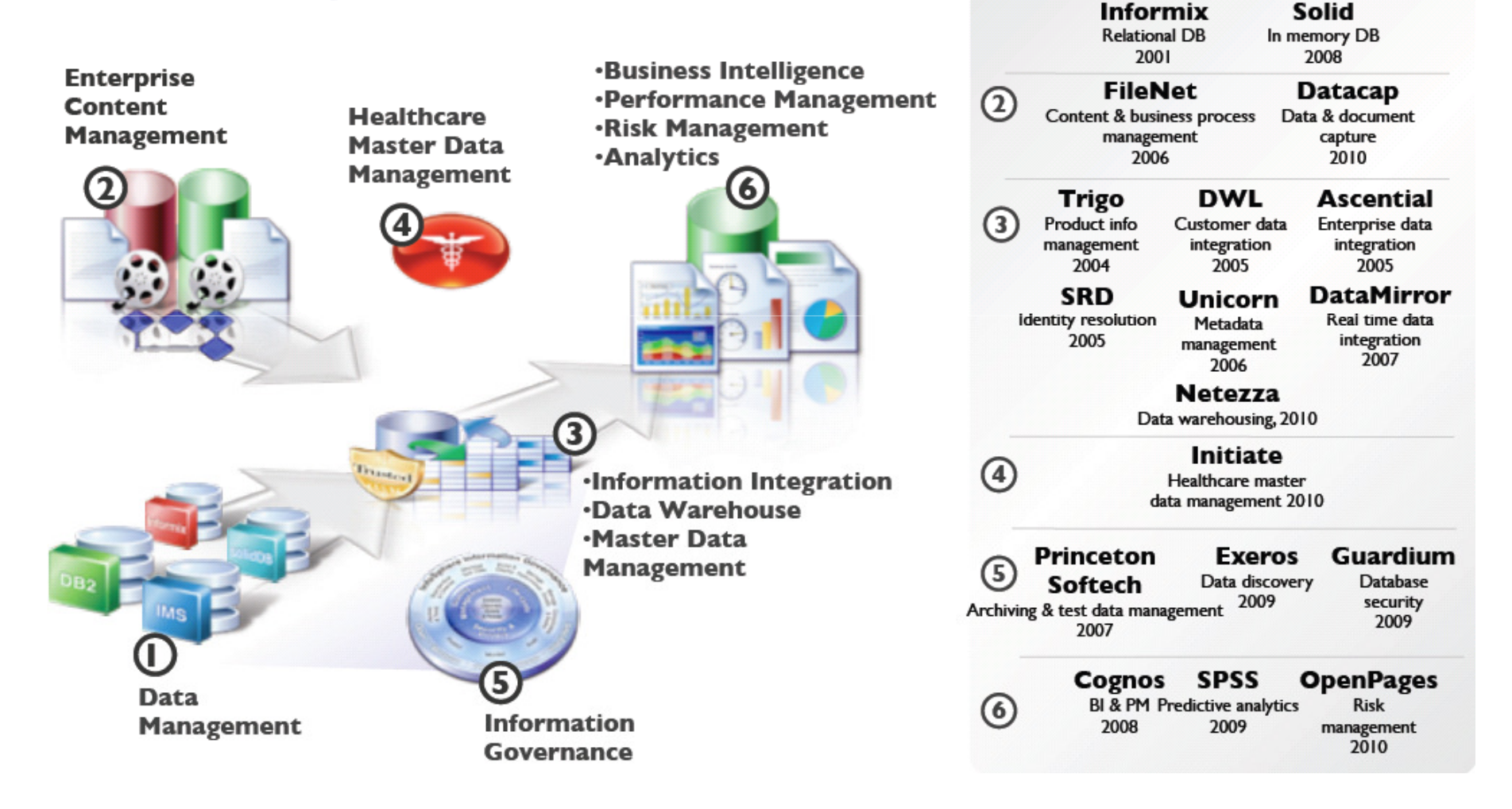

## Sample Technology Focus in Data Servers

- $\mathcal{L}_{\mathcal{A}}$ pureXML
- $\mathcal{L}_{\mathcal{A}}$ Spatial database
- $\mathcal{L}_{\mathcal{A}}$ Autonomic computing
- $\mathcal{L}_{\mathcal{A}}$ SSD's and Storage Optimizations
- $\mathcal{L}_{\mathcal{A}}$ DB2 pureScale
- $\mathcal{C}$ Big Insights
- $\mathcal{L}_{\mathcal{A}}$ DBaaS and Multi-Tenant Database
- $\mathcal{C}$ BiTemporal Database
- $\mathcal{L}_{\mathcal{A}}$ Fine Grain Access Control
- $\mathcal{L}_{\mathcal{A}}$ And many more …

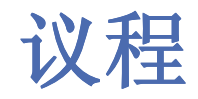

#### **• IBM Information Management**

■ 双时态数据库(BiTemporal Database)

**RANGER** 

**COMMAND** 

- –用例和业务场景
- SQL 扩展
- 示例
- 细粒度访问控制
	- <del>m</del> ru al ve <del>se</del> p 用例和业务场景
	- SQL 扩展
	- 示例

#### 客户提出的双时态数据库支持要求

- $\bullet$ • 货币中心银行的 CTO:我有 40% 的时间用来处理法规遵从性<br>——可转换为系统时间支持和系统时间的版本控制
	- 可转换为系统时间支持和系统时间的版本控制
- $\bullet$ • 保险公司 CIO:我们将支持遵从性所需的应用程序打包在一起——希望能够<br>- 记录所有数据库更改,而不必更改打包的应用程序。 记录所有数据库更改,而不必更改打包的应用程序。
	- –<mark>-</mark> 可转换为通过系统时间的<u>双表方法保留应用程序</u>
- •• 加拿大银行的首席技术人员: "我们在 20 年前就来到你们的实验室,提出了<br> 这样的要求,这些年你们去了哪里? " 这样的要求,这些年你们去了哪里?"
	- -
		-
- 可转换为<br>• 允许<u>将现有表更改为时态表,将包含历史数据的现有表更改为包含历史数据的 DB2 表</u><br>• 华尔街领先投资银行的副总裁——从历史记录中清除数据并非基于严格时间<br>的流程, 但错综复杂<br>— 可转换为基于 SQL 的历史数据删除(经由特殊授权)<br>— 可转换为基于 SQL 的历史数据删除(经由特殊授权)
	-

提案摘要

- 业务时间(生效日期、有效时间、起始/终止日期)
	- ━ い。 ′!!?+!D´!-! ヘ'! ロ'! !+!!住メ。 \ ! ! キキヷ ノ 。 | !ヿヿ'ソ /ヿヿノ「キーノ !ヾレV !=! 每一行都有一对时间戳(日期),由应用程序设置
		- 开始时间:业务认为该行有效的时间
		- 结束时间: 业务认为该行有效性已终止的时间
	- –在业务时间的当前、任意此前或未来的时间点/时期进行查询
- 系统时间(断言日期、认知日期、事务处理时间、审计时间、传入/发出日期)
	- $\mathbf{D}$ - 每一行都有另一对由 DBMS 设置的时间戳<br>• 开始时间:该行插入 DBMS 的时间
		- 开始时间: 该行插入 DBMS 的时间<br>• 结束时间: 该行被修改/删除的时间
		- 结束时间: 该行被修改/删除的时间
		- 修改后的行的开始时间是修改时间
	- –在系统时间的当前或任意此前时间点/时期进行查询
- 双时态(二维历史,二维里程碑)
	- –在行中同时包含系统时间和业务时间

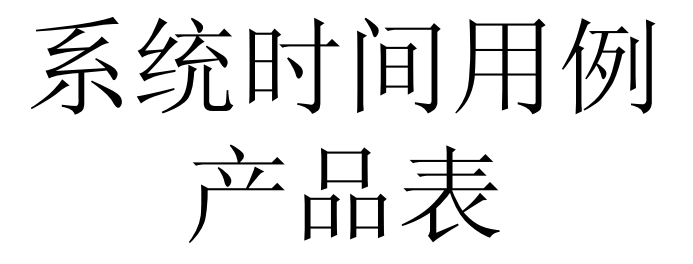

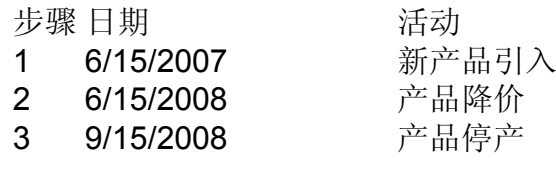

CREATE TABLE PRODUCTSPrice INTEGER);DML

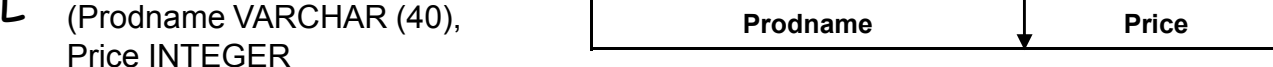

INSERT INTO PRODUCTSVALUES ('IMagic', '750')第 <sup>1</sup> <sup>步</sup>

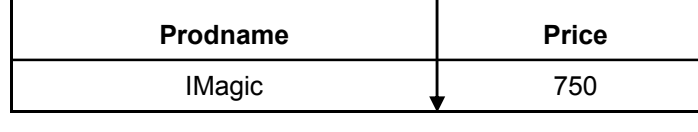

第 2 步 UPDATE PRODUCTS<br>SET Price=Price - 300<br>WILEDE Predecme='ll SET Price=Price - <sup>300</sup> WHERE Prodnam

WHERE Prodname = 'IMagic'

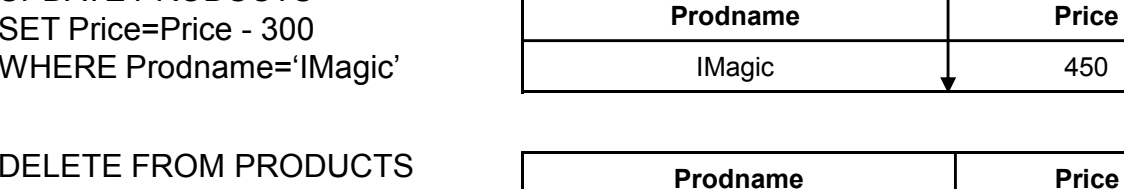

第 3 步 DELETE FROM PRODUCTS Prodname  $\longrightarrow$  Price Price

可通过保留更新/删除的行来满足大部分合规要求。

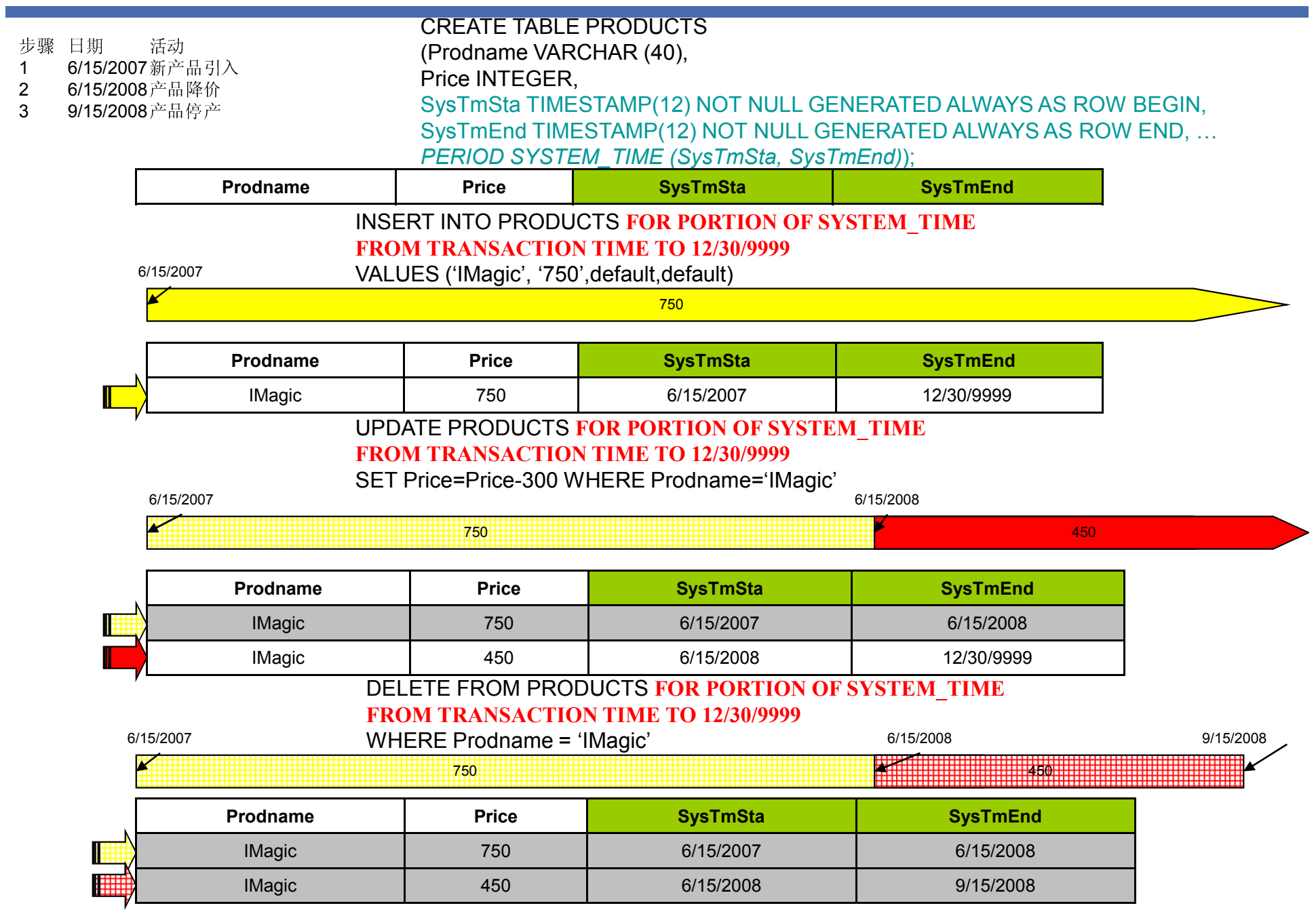

IK 8882 SE

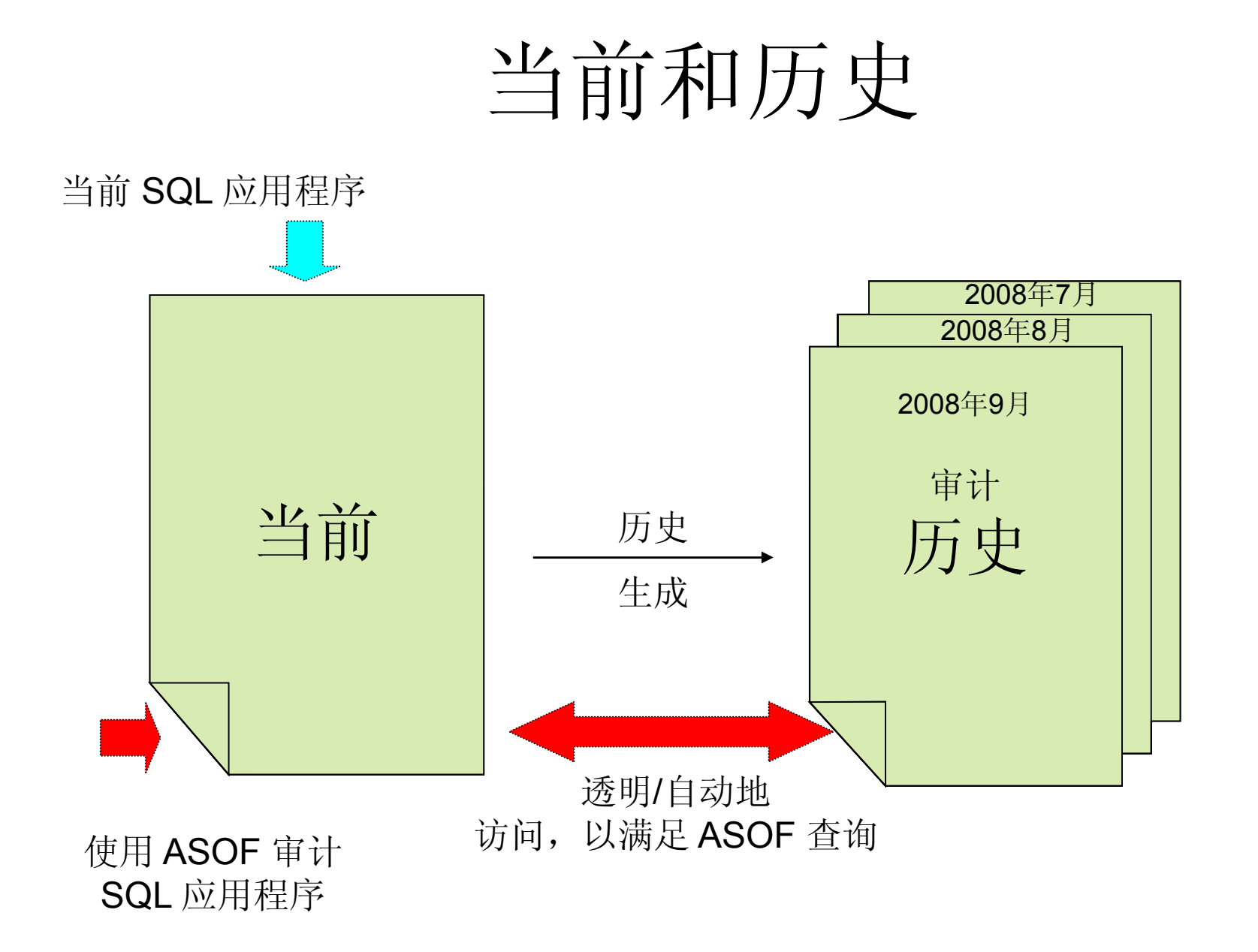

**RACK** 

**PO LANGE** 

#### CREATE TABLE PRODUCTS(Prodname VARCHAR (40),Price INTEGER, SysTmSta TS(12) NN GENERATED ALWAYS AS ROW BEGIN, SysTmEnd TS(12) NN GENERATED ALWAYS AS ROW END, .. PERIOD SYSTEM\_TIME (SysTmSta, SysTmEnd));

CREATE TABLE PRODHIST (Prodname VARCHAR (40),Price INTEGER, SysTmSta TS(12)SysTmEnd TS(12) .. )

步骤 日期 日期 活动 <sup>1</sup> 6/15/2007 新产品引入<sup>2</sup> 6/15/2008 产品降价 <sup>3</sup> 9/15/2008 产品停产

ALTER TABLE PRODUCTS ADD VERSIONING USE HISTORY TABLE PRODHIST

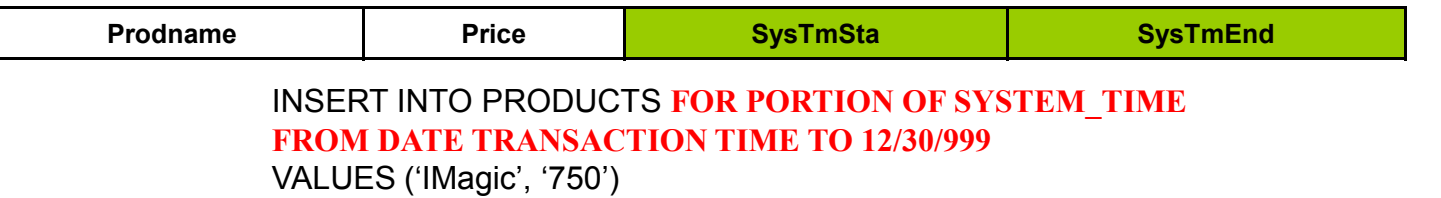

;

当前行Prodname Price Price SysTmSta SysTmLnd IMagic 750 6/15/2007 12/30/9999

> UPDATE PRODUCTS FOR PORTION OF SYSTEM\_TIME FROM DATE TRANSACTION TIME TO 12/30/999

SET Price=Price - <sup>300</sup>

WHERE Prodname='IMagic'

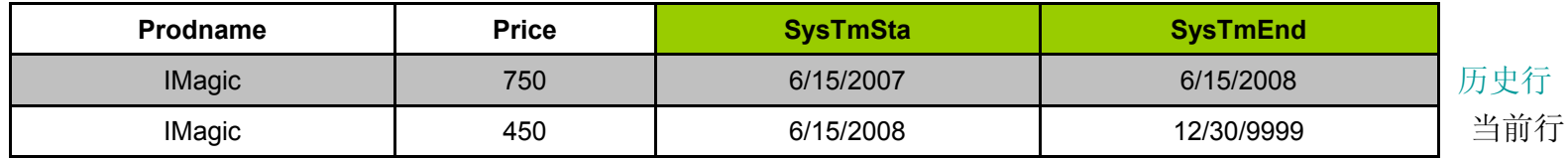

#### DELETE FROM PRODUCTS FOR PORTION OF SYSTEM TIME FROM DATE TRANSACTION TIME TO 12/30/9999

WHERE Prodname = 'IMagic'

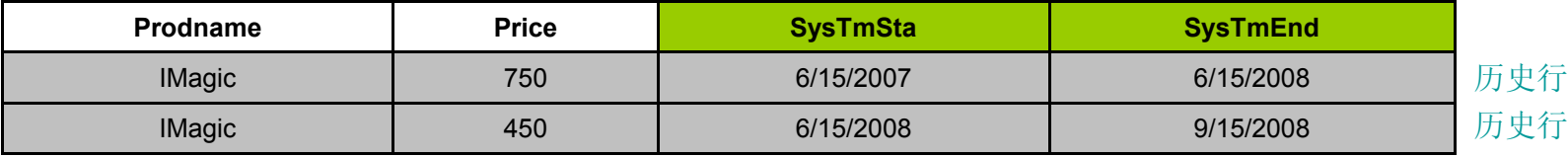

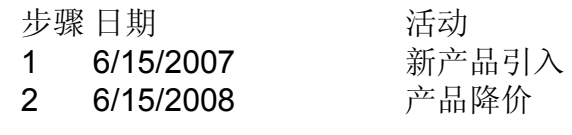

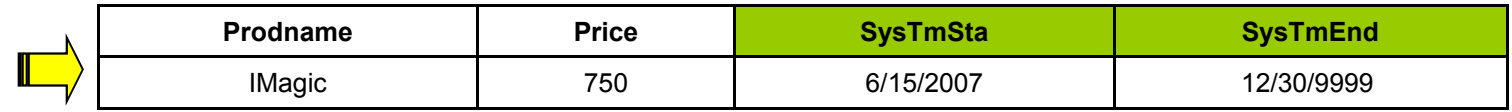

UPDATE PRODUCTS FOR PORTION SYSTEM\_TIMEFROM DATE TRANSACTION TIME TO 12/30/9999SET Price=Price-300WHERE Prodname='IMagic'

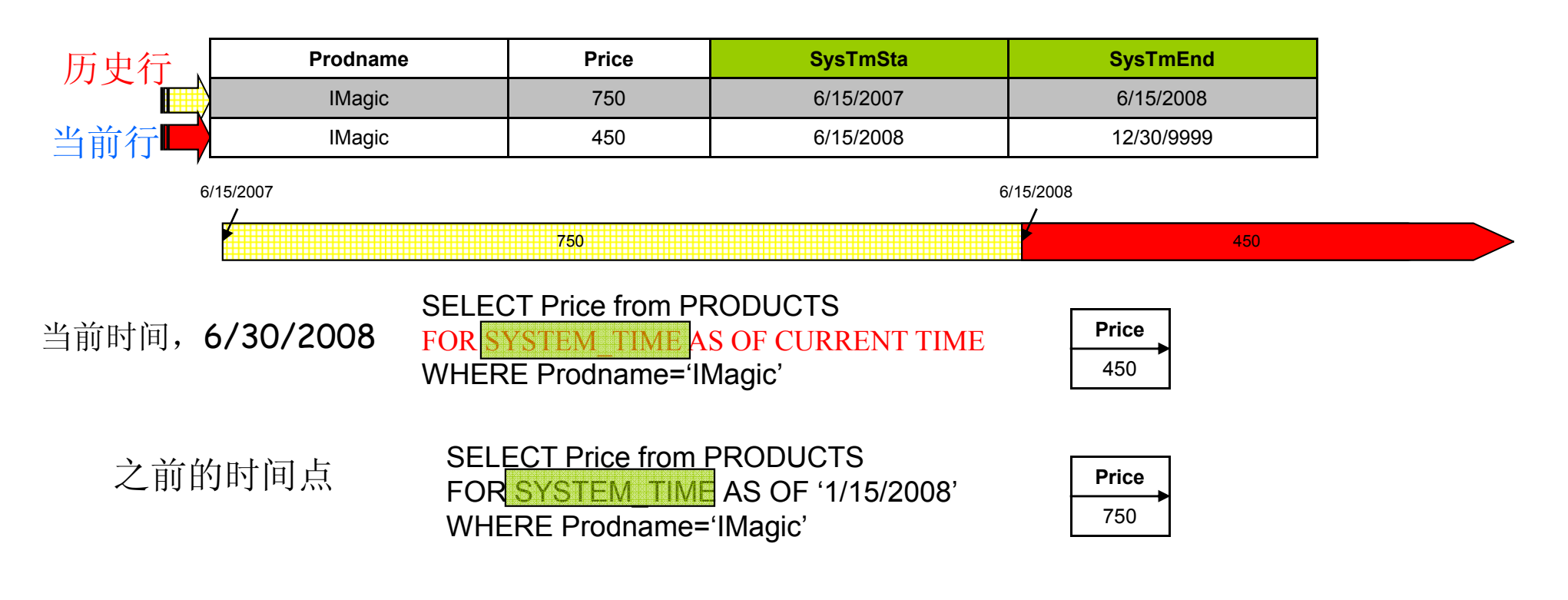

## 简要重述: DB2 系统时间

- • 当前日期的应用得到保留
	- 插入、更新、删除、选择不会更改
	- 触发器不会更改
	- 约束不会更改
- •DBMS 通过将历史行移动到独立的表中保留当前应用
- •对当前表执行不包含 AS OF <sup>的</sup> SELECTS
- •• 对于 SELECTS FST AS OF,DB2 添加必要的日期预测<br>——也支持 SELECT EST EROM/TO、BETWEEN
	- 也支持 SELECT FST FROM/TO、BETWEEN
- •DBMS <sup>将</sup> AS OF、FROM/TO、BETWEEN 时间转为系统时间列对的恰当预测
- •INSERT/UPDATE/DELETE 的行为方式就像 **FOR PORTION OF SYSTEM\_TIME** FOR PORTION OF SYSTEM\_TIME FROM TRANSACTION TIME TO '12/31/9999' 透明地添加了自动历史创建功能一样
- •常规和此前时间点的查询将使用当前模式名称
- •DB2 优化器会在必要时访问当前和历史表,并将结果显示为一个整合的应答集

#### 客户的声音及其如何转换为双时态特性

- $\bullet$  华尔街领先投资银行的副总裁:"几乎所有交易都得到了正确的记录, 但在某些时候,我们会发现有些交易者不正确地进入了交易。我们需 要能够审计变更,同时对客户的职位进行有追溯力的更新。我们需要实现数据的二维墓碑(tombstoning): 业务历史和审计历史"
	- 一 ニー ローイサ ユーテンエ ヘメ ロコーンパス 可转化为双时态支持
- •• 另一家华尔街领先投资银行的总经理: "我们需要实现乐观并发控制、 可重复的清洁读取、处理未来定位和回溯性的纠正"
	- 阐明双时态支持的需要
- •大型保险公司的首席应用程序开发人员: "我们要求审计历史能够捕 获和纠正错误,我们的遵从性规定要求我们保留所发出的所有保单的 进展历史。"
	- 强调双时态支持的需要

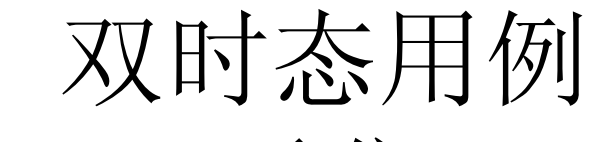

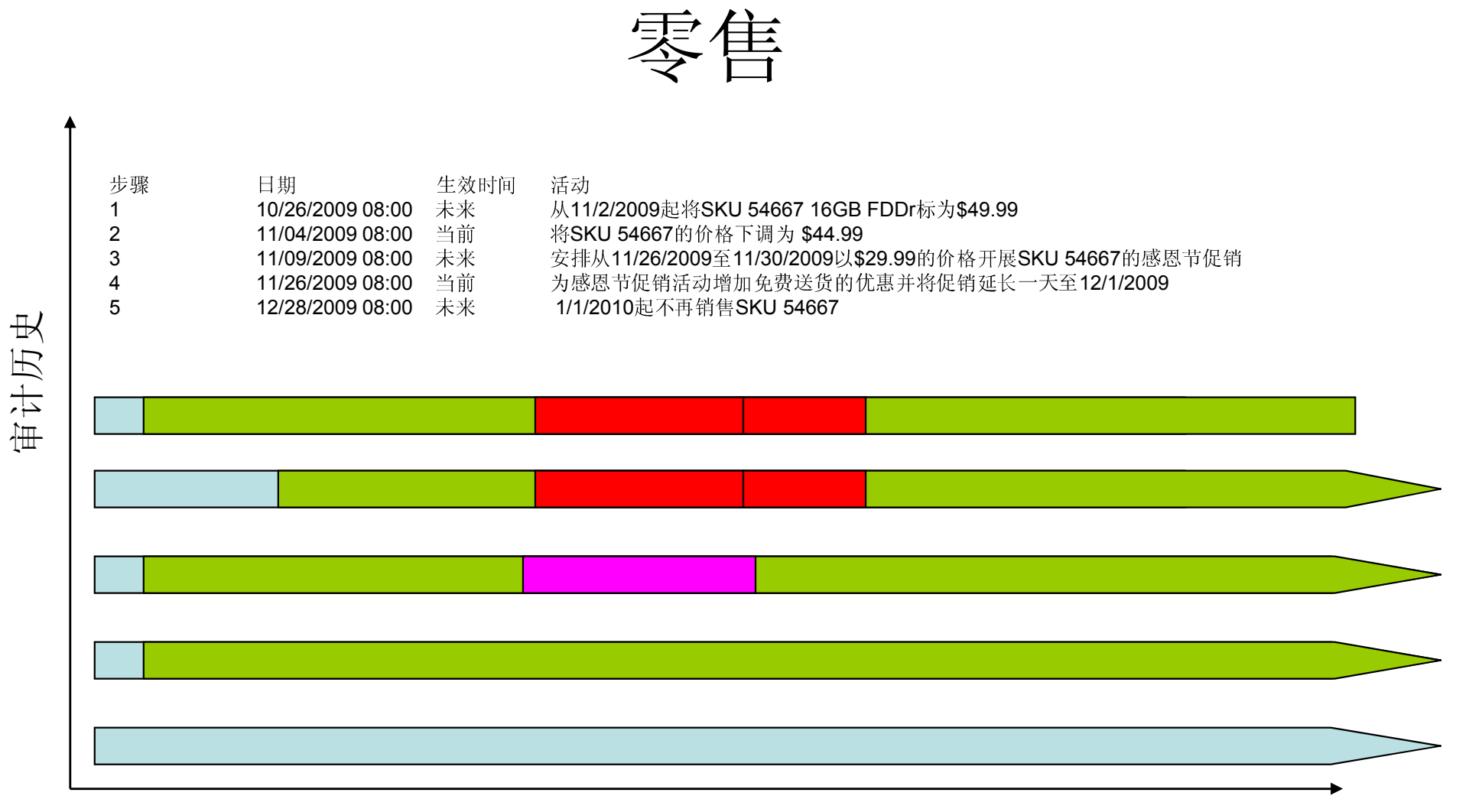

业务历史

**TANK** 

 $-220$ 

## DDL:双时态/零售

CREATE TABLE Lstng (SKU VARCHAR(10) NOT NULL,Desc VARCHAR(20),Price VARCHAR(10), Ship VARCHAR(5),From D DATE NOT NULL, To\_D DATE NOT NULL,Asr\_Beg TIMESTAMP(12) NOT NULL GENERATED ALWAYS AS ROW BEGIN, Asr\_End TIMESTAMP(12) NOT NULL GENERATED ALWAYS AS ROW END, .. PERIOD BUSINESS\_TIME (From\_D, To\_D), PERIOD SYSTEM\_TIME (Asr\_Beg, Asr\_End), PRIMARY KEY (SKU, BUSINESS\_TIME WITHOUT OVERLAPS));

CREATE TABLE LstngHistory LIKE Lstng;

ALTER TABLE Lstng ADD VERSIONING USE HISTORY TABLE LstngHistory;

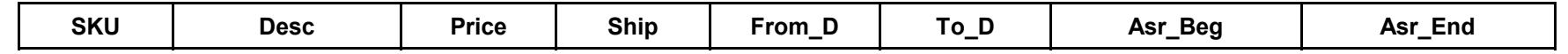

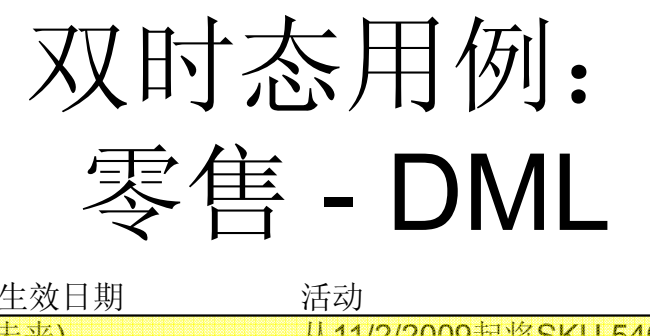

步骤日期 生效日期 活动<br>10/26/2009 08:00 (未来) 从11. 从11/2/2009起将SKU 54667 16GB FDDr标为\$49.99

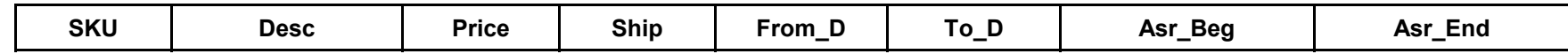

INSERT INTO Lstng(SKU, Desc, Price, Ship, From\_D, To\_D)VALUES ('54667','16GB FDDr','49.99', 'UPS','11/2/2009','12/31/9999')

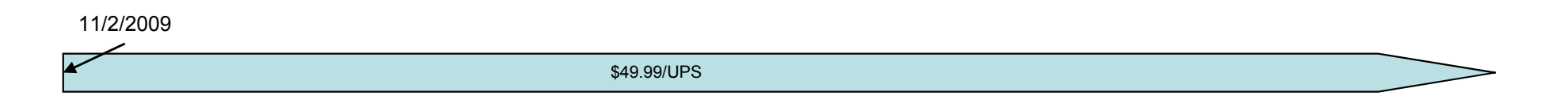

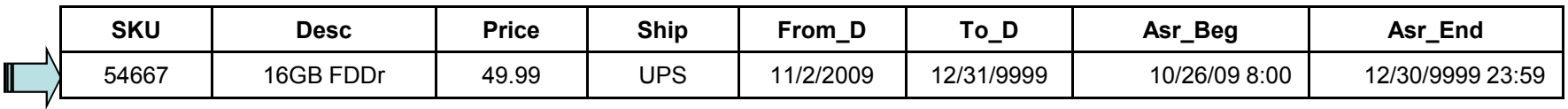

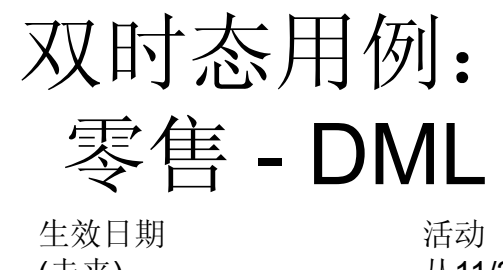

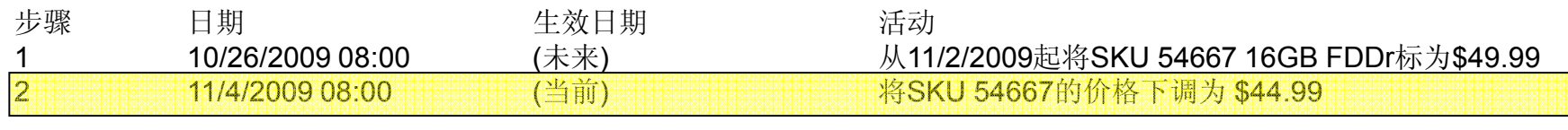

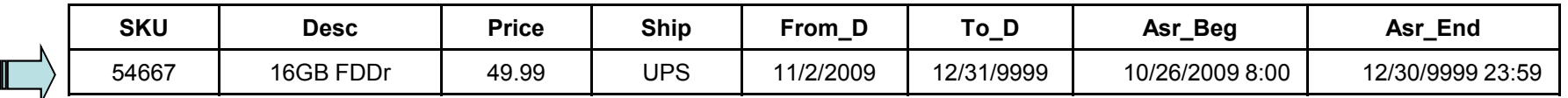

11/2/2009

49.99/UPS

#### UPDATE Lstng FOR PORTION OF BUSINESS\_TIME FROM CURRENT DATE TO '12/31/9999'SET Price='44.99'WHERE SKU='54667';

**CALL** 

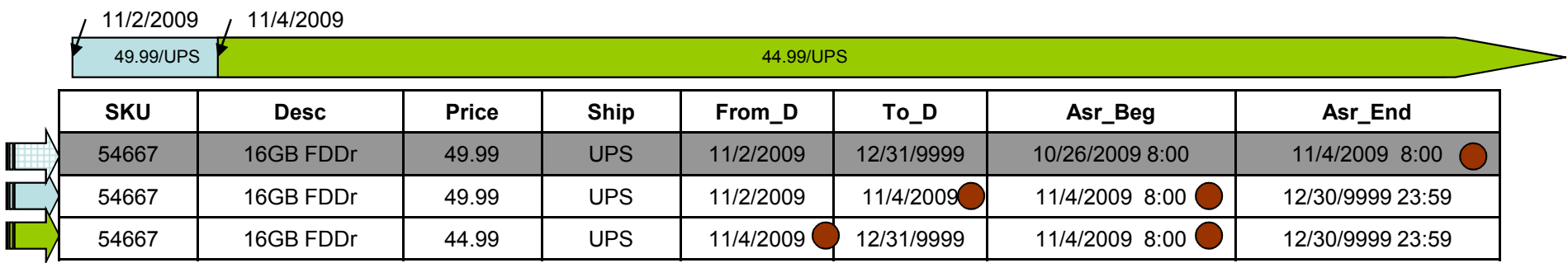

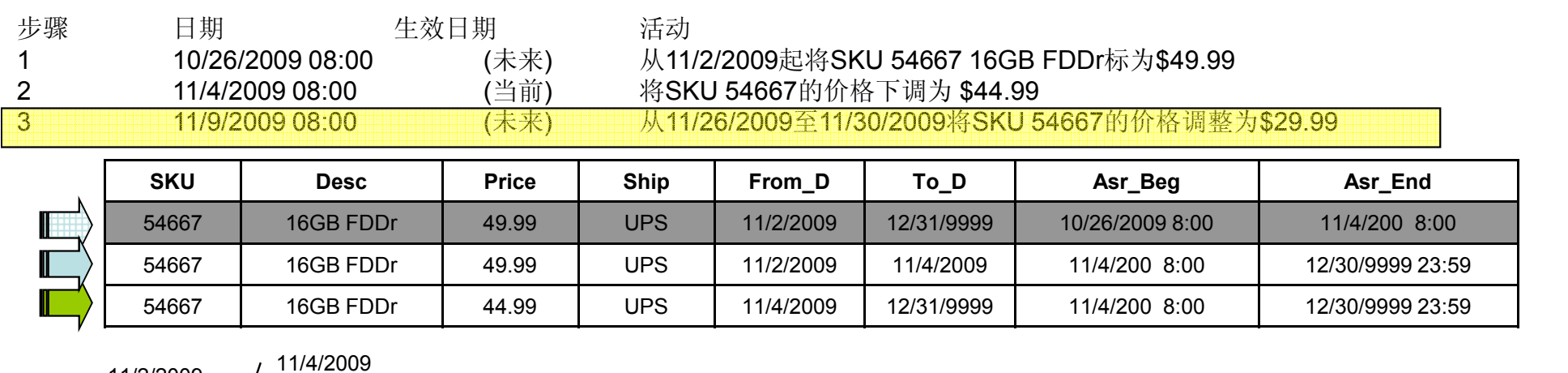

49.99/UPS

11/2/2009

S <mark>T</mark>erministic and the contract of the contract of the contract of the contract of the contract of the contract of the contract of the contract of the contract of the contract of the contract of the contract of the contra

#### UPDATE Lstng FOR PORTION OF BUSINESS\_TIME FROM DATE '11/26/2007' TO '11/30/2007'SET Price='29.99' WHERE SKU='54667' ;

**BRANCH SERVICE** 

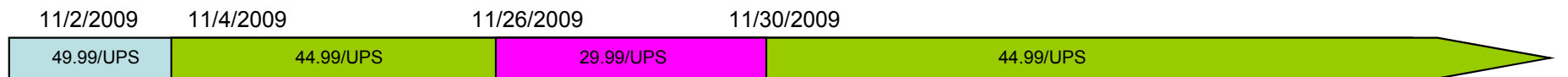

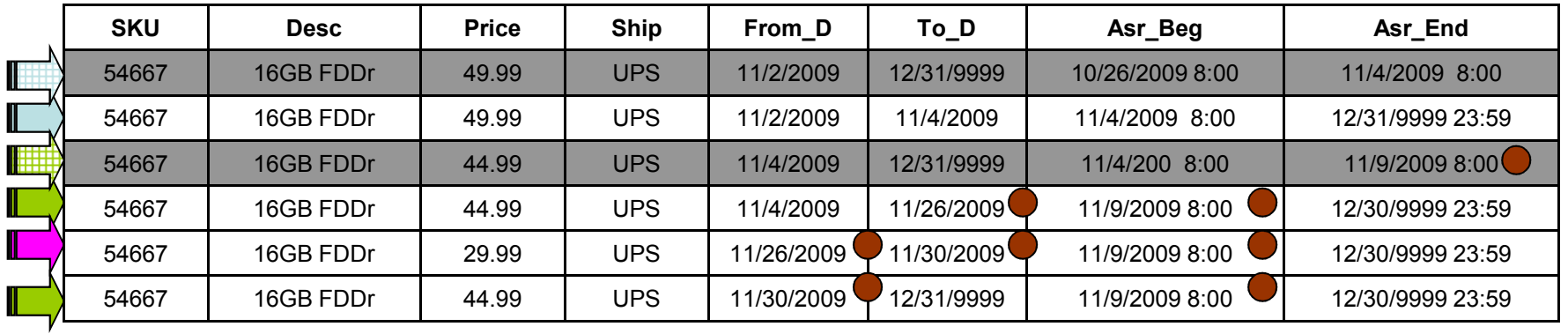

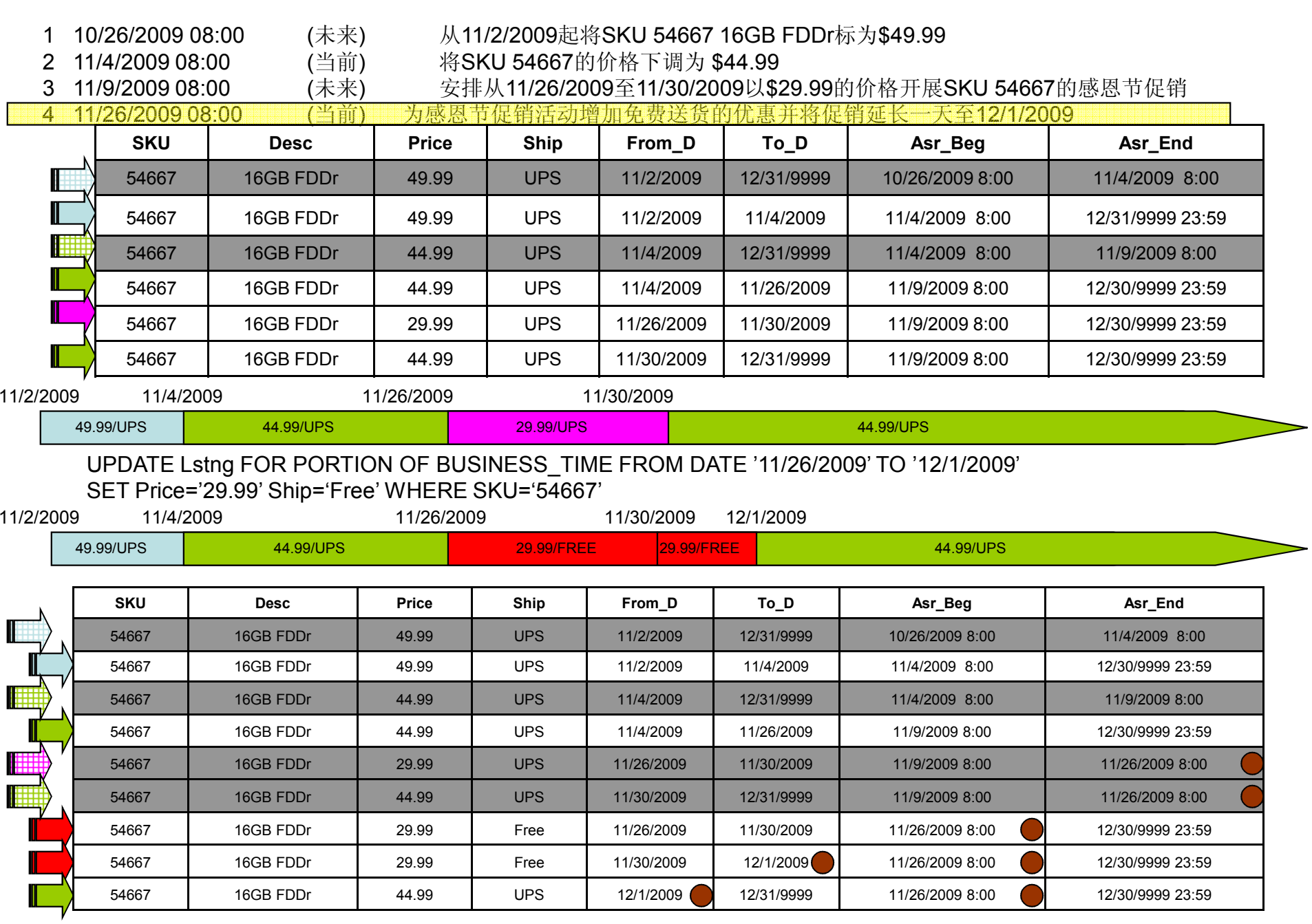

DIIIKA 88822 SSEED U

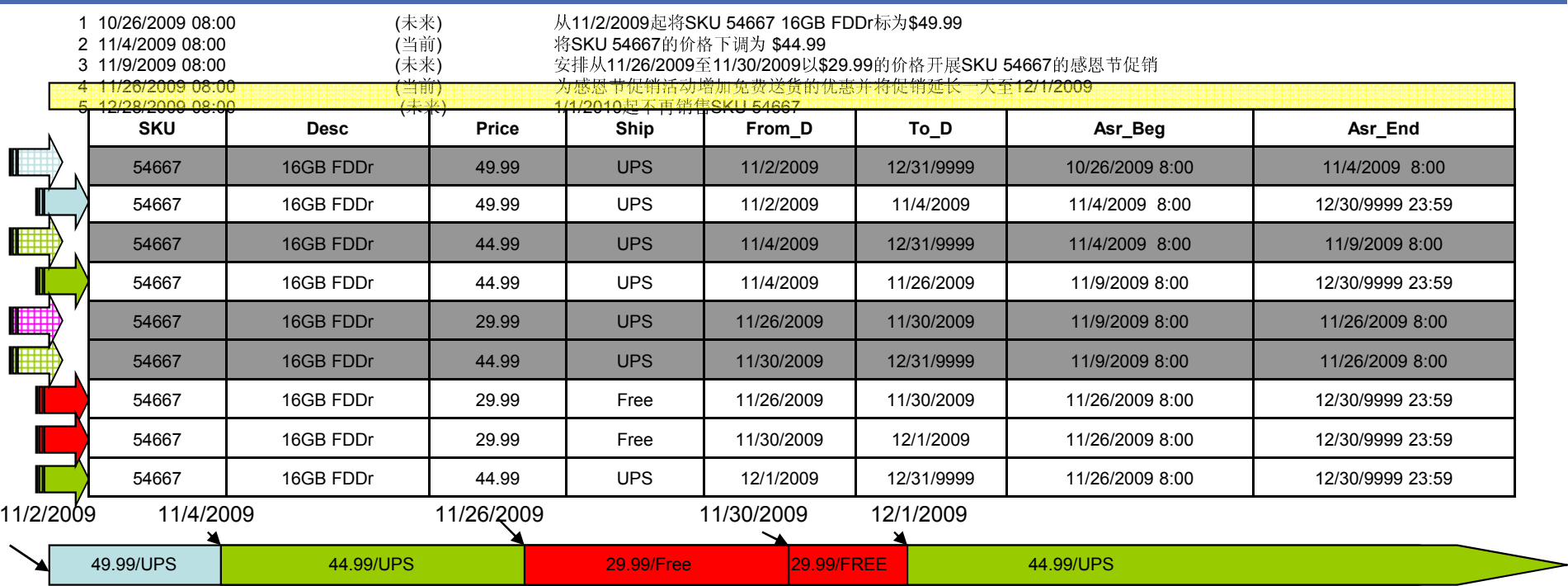

#### DELETE FROM Lstng FOR PORTION OF BUSINESS\_TIME FROM DATE '1/1/2010' TO '12/31/9999'

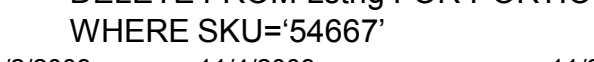

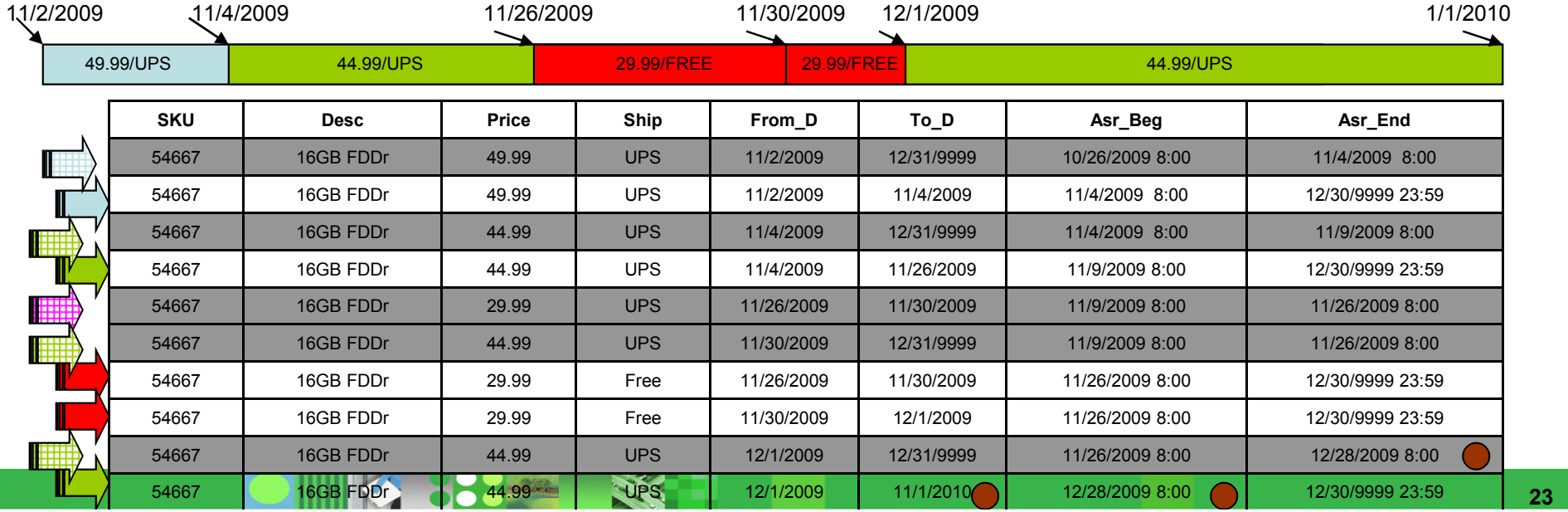

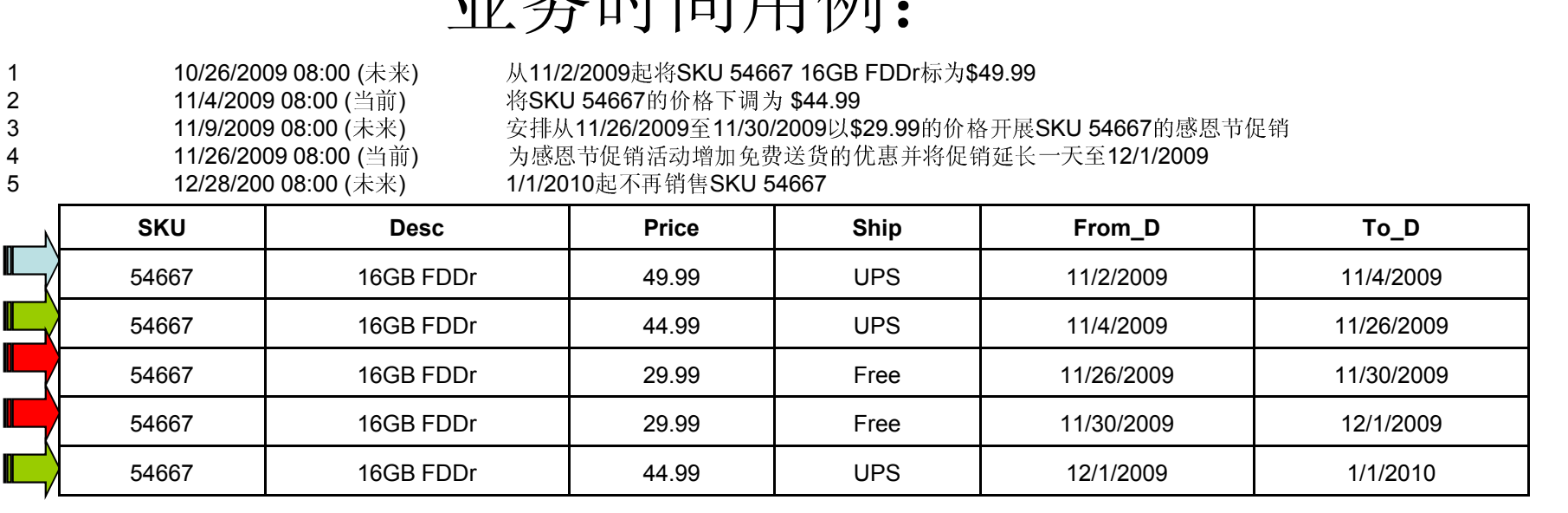

业务时间用例:

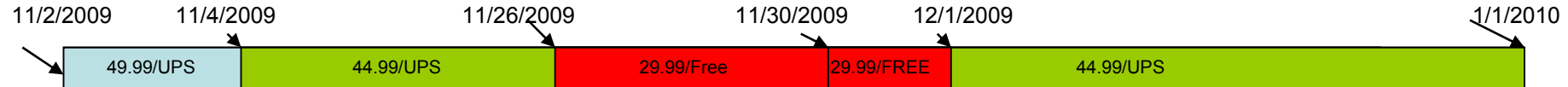

业务问题 1:客户于 2009 年 12 月 26 日在一家 B&M 店铺要求退回 SKU 54667,但没有收据。应该为<br><sup>安</sup>户支付多少退款? 客户支付多少退款?

#### SELECT MIN(PRICE) FROM Lstng FOR BUSINESS TIME FROM CURRENT DATE – 1 YEAR TO CURRENT DATE WHERE SKU='54667';

业务问题 2:客户于 2010 年 1 月 25 日致电在线店铺,表示她找到了 2009 年 11 月 26 日在线购买<br>SKU 54667 的收据:R&M 仅退给她 29 99 美元,这位家户要求我们退还所收取的送货费,并且表示 SKU 54667 的收据。B&M 仅退给她 29.99 美元,这位客户要求我们退还所收取的送货费,并且表示我<br>们的在线广告说咸因节促销期间鱼送货费,我们不会在线保留一个且以上的销售记录副木,而且这位家 们的在线广告说感恩节促销期间免送货费。我们不会在线保留一个月以上的销售记录副本,而且这位客户是一位高价值客户。那么这位客户是否确实支付了送货费?

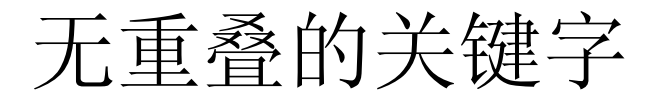

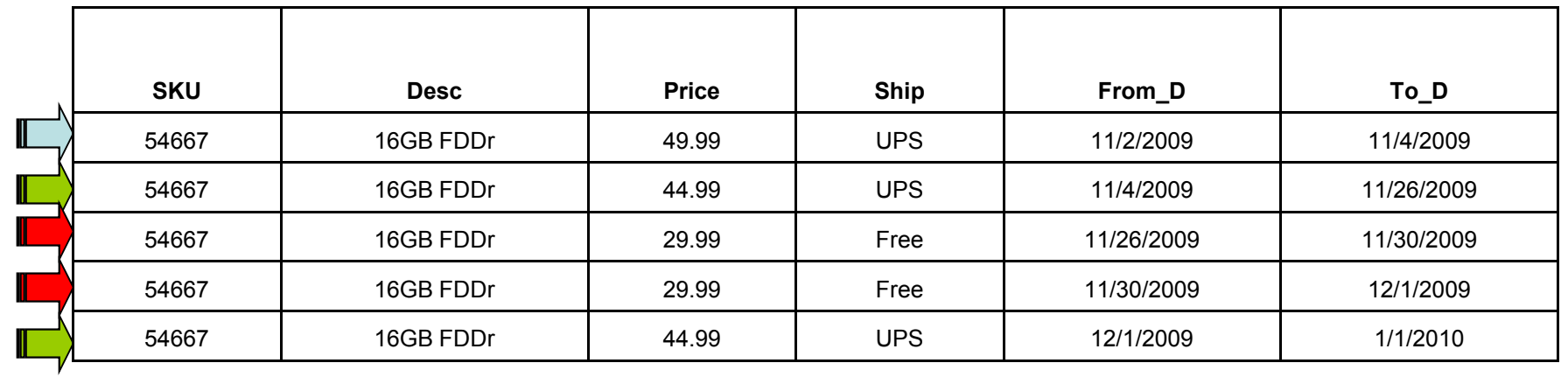

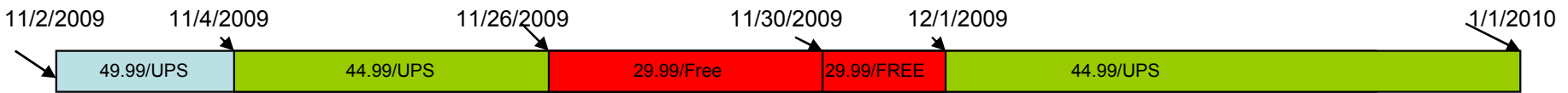

- 惟一约束
	- $-$  1  $+$ - 在各业务时间点惟一
	- MUUS LANDI RA - 例如,(SKU)就是一个无重叠的关键字

**BRACE** 

- 规范
	- 在DDL上<br>、
- 实施
	- 通过特别的 DB2 内部结构实现自动和高效的实施

**CONTRACTOR** 

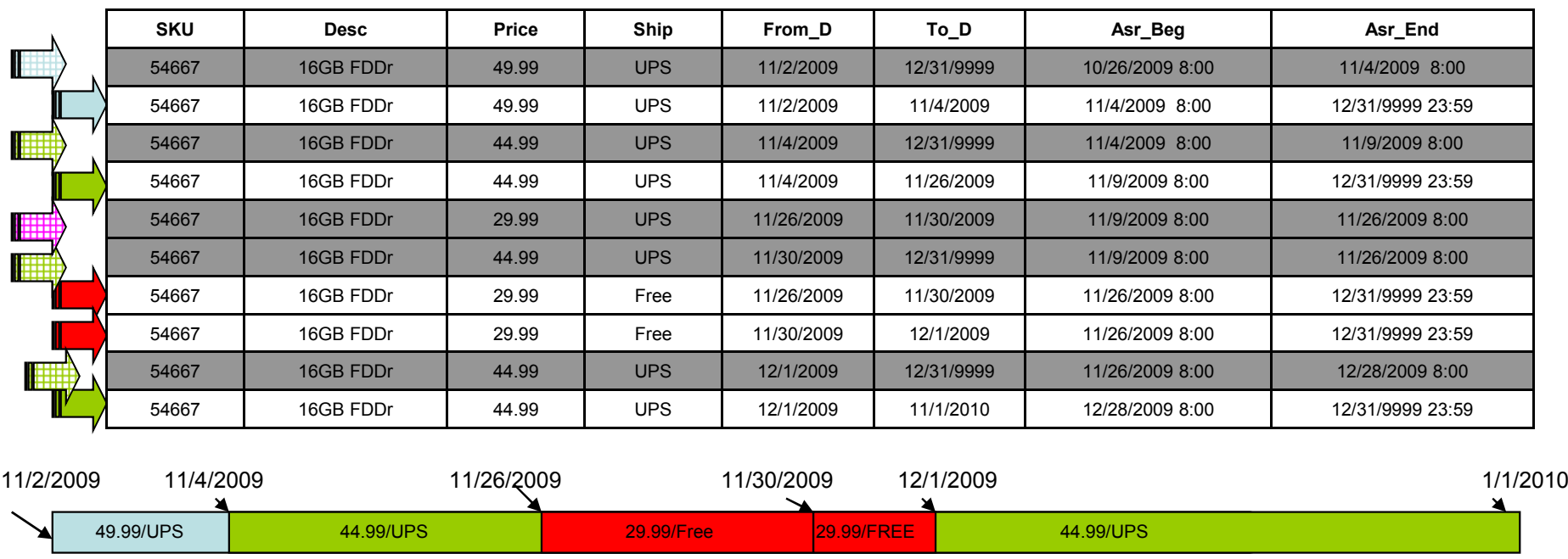

1 10/26/2009 08:00 (未来) 从11/2/2009起将SKU 54667 16GB FDDr标为\$49.99<br>2 11/4/2009 08:00 (当前) 将SKU 54667的价格下调为 \$44.99 2 11/4/2009 08:00 (当前)<br>3 11/9/2009 08:00 (未来) 3 11/9/2009 08:00 (未来)<br>4 11/26/2009 08:00 (当前)

将SKU 54667的价格下调为 \$44.99

至11/30/2009以\$29.99的价格开展SKU 54667的感恩节促销

- <sup>4</sup> 11/26/2009 08:00 (当前) 为感恩节促销活动增加免费送货的优惠并将促销延长一天至12/1/2009
- <sup>5</sup> 12/28/2009 08:00 (未来) 1/1/2010起不再销售SKU 54667

业务:客户于 2010 年 1 月 25 日致电在线店铺,表示她将 2009 年 11 月 26 日在线购买 SKU 54667 的收据交给了退给她<br>29 99 美元的 R&M 店铺。这位家户要求我们退还所收取的送货费。并且表示我们的在线广告说咸图节促销期间鱼送货费。-29.99 美元的 B&M 店铺,这位客户要求我们退还所收取的送货费,并且表示我们的在线广告说感恩节促销期间免送货费。一个<br>且以上的销售收据副本保贸在存档中,而且这位家户是一位真价值家户,我们能否确认家户是否支付了详货费?我们请她提供她 月以上的销售收据副本保留在存档中,而且这位客户是一位高价值客户。我们能否确认客户是否支付了送货费?我们请她提供她的收据上打印的销售时间。她回答说是 2009 年 11 月 26 日上午 7 点。<br>

#### SELECT \* FROM Lstng FOR SYSTEM\_TIME AS OF '11/26/2009 7AM'FOR BUSINESS TIME AS OF '11/26/2009' WHERE SKU='54667';

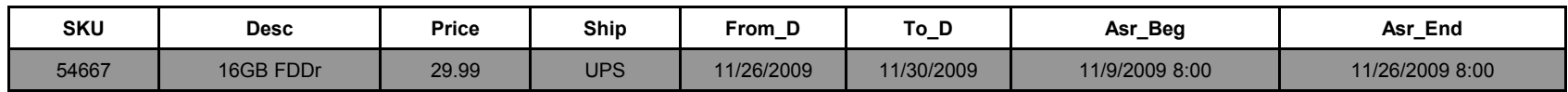

## 生产力方面的节约

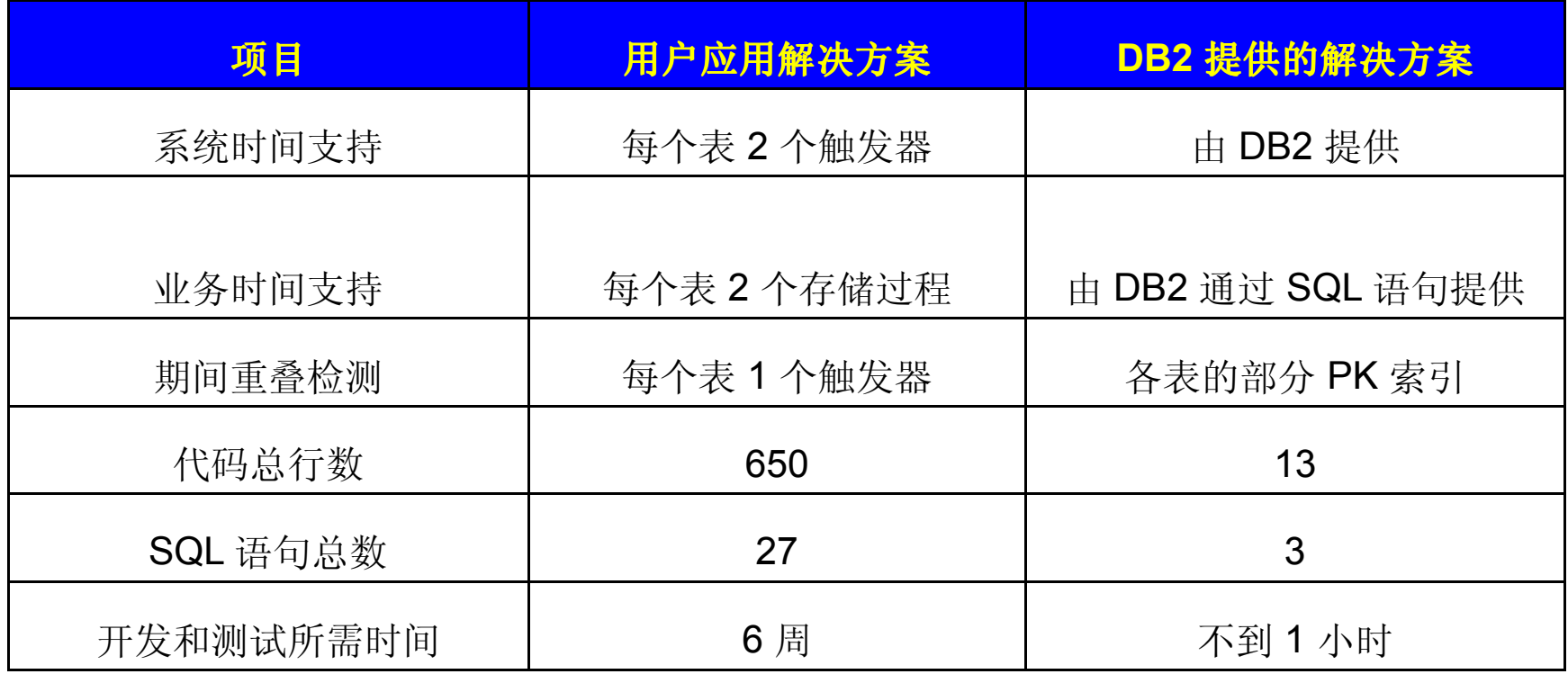

**KANSISSION** 

**RANGE CONTROL** 

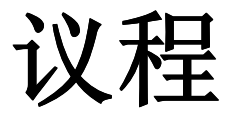

**• IBM Information Management** 

- 双时态数据库(BiTemporal Database)
	- –用例和业务场景
	- SQL 扩展
	- 示例
- • 细粒度访问控制
	- 一 /∏ 1/478 41.477 221 呆 用例和业务场景
	- SQL 扩展
	- 示例

## 关于数据库安全性的忧虑

- 责任分离
	- יידו DBADM 等数据库管理员可以访问敏感数据
	- –– 没有 SECADM 等专门权威来管理安全性策略<br>\* 拉塔型色哈库
- 特权模型的粒度
	- –在数据库对象级授予特权
	- –- 难以保护对象内的个人和敏感信息
	- –- 无法轻松遵从数据保护法规,例如 HIPPA、GLBA<br>- 見忌人出溫想佐忘巴現房を起注手
- 大量安全性逻辑使应用程序负担过重
	- –- 可被恶意用户绕过
	- –- 妨碍利用即席(**ad-hoc**)查询工具、报表生成工具的能力
	- –难以维护
- 各用户组的不同视图
	- мыртын өзгөн орто – 视图的更新可能无法正确反映安全性策略
	- –可被恶意用户绕过
	- –难以维护
- 安全性策略的演进
	- –影响应用程序中的安全性逻辑
	- –影响组织和视图数量

#### 细粒度访问控制:行级和列级

- $\overline{\phantom{a}}$  易于实现
	- –- 通过 SQL 提供更高的灵活性<br>- 安全性逻辑与应用程序逻辑4
	- 安全性逻辑与应用程序逻辑分离
- 易于维护
	- –- 无需管理大量视图;不存在视图可更新性的问题
	- –无需给应用程序造成过重的负担
- $\mathcal{C}^{\mathcal{A}}$  更严密的安全性
	- –- 数据库内以数据为中心
	- лук купер ну е<del>н</del> жана катал<del>ды</del> - 视图或应用程序不存在可绕过的后门
	- 通过行权限和列屏蔽提供更细的粒度
	- -
- 通过行权限和列屏蔽提供更细的粒度<br>– 责任分离<br>• 专门的 SECADM 权威<br>• テ权威可免受控制,包括 DBADM 在内<br>– 減少安全性策略的演变<br>– 用户友好<br>– 无需记住各种视图或应用程序的名称<br>– 充许使用即席查询工具、报表生成工具<br>– 允许使用即席查询工具、报表生成工具
	-
- -
	-

- 行筛选
	- –谁能查看哪些行
	- –— 适用于 SELECT、INSERT、UPDATE、DELETE、MERGE<br>— 行权阻(新对兔)
	- 行权限(新对象)

 CREATE PERMISSION permission-name ON table-name FOR ROWS WHERE search-conditionENFORCED FOR ALL ACCESS;

- **Service Service**  列屏蔽
	- –谁能查看一列中的哪些值
	- – 适用于最外层子查询的输出
		- 对比较、分组、排序等无影响
	- 列屏蔽(新对象)

**CREATE MASK** mask-name ON table-name FOR COLUMN column-name RETURN CASE-expression ENABLE;

## ■ 谁?

#### – SESSION\_USER

- 进程的主要授权 ID<br>''DDENT.06' 'D
- CURRENT SQLID
	- 进程的 SQL 授权 ID<br>• SET GUDDENT SQ
	- SET CURRENT SQLID = string-constant;
- CURRENT USER(新增特殊寄存器)
	- 用于语句授权的授权 ID<br>• 确定何叶纳宁 冬适包
	- 确定何时绑定一条语句
	- 无法设置
	- 如果一个角色用于语句授权,则包含 NULL 值<br>''DDEN'T 07.17ENENT DOLE <郊增特殊客有!
- CURRENT STATEMENT ROLE (新增特殊寄存器)
	- 用于语句授权的角色
	- 确定何时绑定一条语句
	- 无法设置
	- 如果一个授权 ID 用于语句授权,则包含 NULL 值

- $\overline{\phantom{a}}$ 如何???
	- VERIFY\_GROUP\_FOR\_USER(新增 BIF )
		- •获取作为 SESSION\_USER 中的值的授权 ID
			- –主要和辅助授权 ID
		- 如果其中任何授权 ID 处于参数列表中,则返回 1<br>————————————————————

#### **WHERE**

VERIFY\_GROUP\_FOR\_USER (SESSION\_USER, 'MGR', 'PAYROLL') = 1

#### **Holland** and the contract of — VERIFY\_ROLE\_FOR\_USER (新增 BIF)

- 获取作为 SESSION\_USER 中的值的角色
	- –– 主要授权 ID 的角色<br>·思名名出于台类到古
- 如果角色处于参数列表中,则返回 1

#### **WHERE**

VERIFY\_ROLE\_FOR\_USER (SESSION\_USER, 'MGR', 'PAYROLL') = 1

**KA 88822** 

**CALL AND** 

列屏蔽

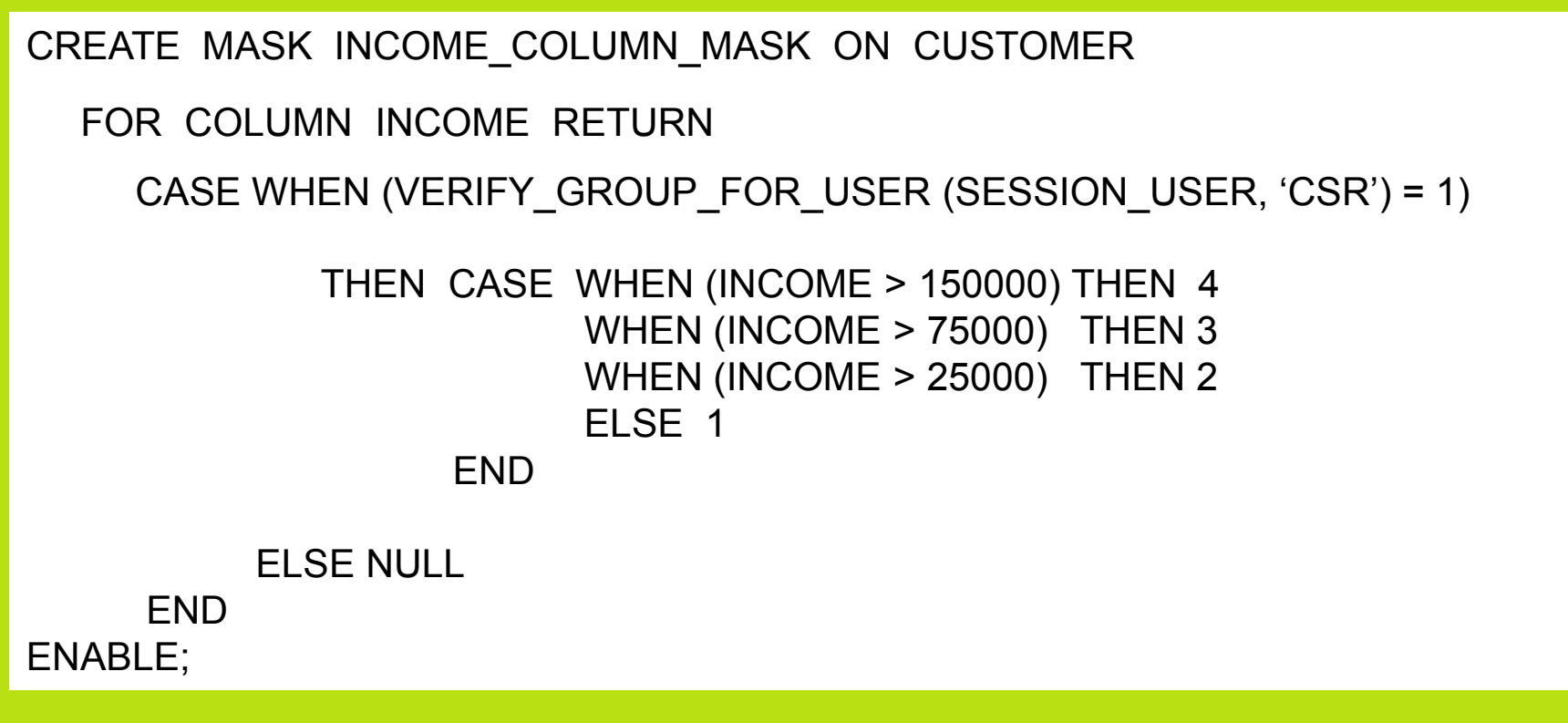

- →関立法 名子 幺份 未且 ゟゖ゙゙ヹゟヸヹ゙ヹヹヹヹ゙ゟ 激活行级和列级访问控制
	- –– 1920 1931 1942 1942 1944 1944 1945 1946 1947 1948 1948 1948 1948 1948 1948 19 使行权限和列屏蔽在 DML 中生效
		- 所有行权限都使用"OR"连接,以筛选行
		- 所有列屏蔽都应用于屏蔽输出
	- –如果没有用户定义的行权限,则阻止对表的所有访问

ALTER TABLE table-name ACTIVATE ROW LEVEL ACCESS CONTROLACTIVATE COLUMN LEVEL ACCESS CONTROL;

- 停用行级和列级访问控制
	- $\blacksquare$ - 使行权限和列屏蔽在 DML 中无效<br>- 台次社韦的所有法句
	- –允许对表的所有访问

ALTER TABLE table-name DEACTIVATE ROW LEVEL ACCESS CONTROLDEACTIVATE COLUMN LEVEL ACCESS CONTROL;

银行场景

#### ■ 表: CUSTOMER

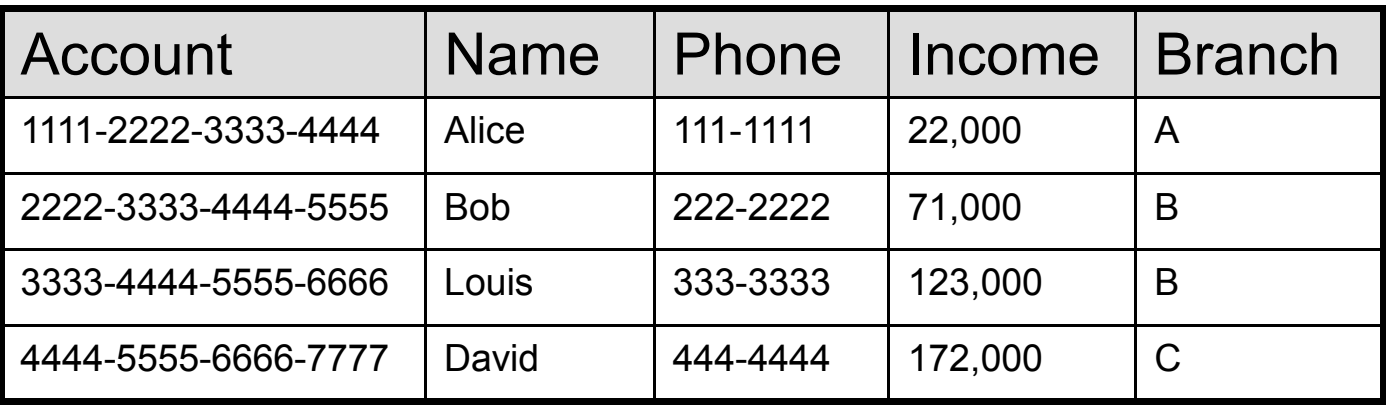

#### ■ 表:CUSTOMER\_CHOICE

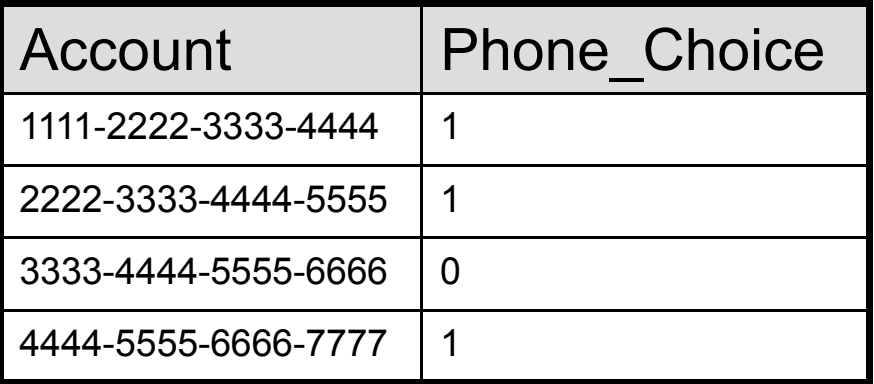

**PO LAB** 

■ 表: INTERNAL\_INFO,存储关于银行员工的信息

**The Second Street** 

#### ■ 第1步: <SECADM>

- **Links of the Common**  确定出纳员的访问控制规则
	- 4V III 1⊞ 1) | H. <del>⁄TN</del> ÆTT.H IIII ⁄X • 仅可通过其分行访问客户 (行)<br>- 不台近本毛 INCOME Fil (Fil)
	- •• 不允许查看 INCOME 列 (列)<br>• 均值用益助操切 ID TELLED
	- 均使用辅助授权 ID TELLER (谁)
- **Links of the Common** 为出纳员创建一个行权限

```

CREATE PERMISSION TELLER_ROW_ACCESS ON CUSTOMERFOR ROWS WHEREVERIFY_GROUP_FOR_USER (SESSION_USER, 'TELLER') = 1AND
BRANCH = (SELECT HOME_BRANCH FROM INTERNAL_INFOWHERE EMP ID = SESSION USER)
```
ENFORCED FOR ALL ACCESS;

#### ■ 第 2 步: < SECADM ><br>- 确定客户服务代表的访

- 确定客户服务代表的访问控制规则。
	- 可以访问银行的所有客户 (行)<br>• 允许杏看 INCOME 列的一般
	- 允许查看 INCOME 列的一般值(列)<br>——25000 毒云收入为 25000 及 25000 以
		- 25000 表示收入为 25000 及 25000 以下<br>75000
		- 75000 –<br>15000
		- 150000 –<br>مومومو
		- 999999 表示收入超过 150000<br>[徒田結肚しばい ID CSD (従)
	-
- 

• 均使用辅助授权 ID CSR (谁)<br>
– 为客户服务代表创建一个行权限<br>
CREATE PERMISSION CSR\_ROW\_ACCESS ON CUSTOMER<br>
FOR ROWS WHERE<br>
VERIFY\_GROUP\_FOR\_USER (SESSION\_USER, 'CSR') = 1<br>
ENFORCED FOR ALL ACCESS;<br>
ONICE 388-9 - SS = 1 PORTOR AND 288-9 - SS =

- 第2步: 续……<br>— 在 INCOME ス
	- 在 INCOME 列上为出纳员和客户服务代表创建列屏蔽

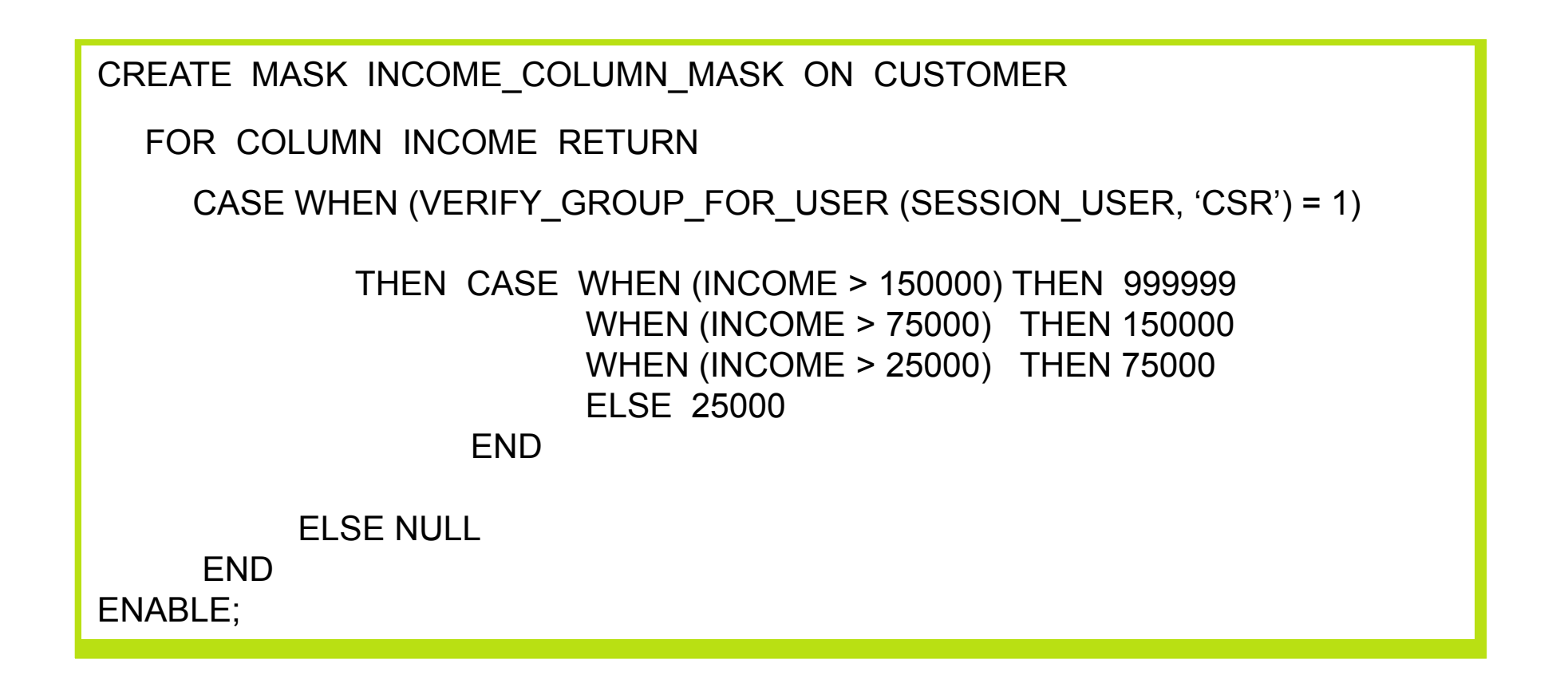

银行场景

- 第 3 步: <SECADM >
	- 确定同时作为电话销售人员的客户服务代表的访问控制规则
		- 仅可查看帐户号码的后四位数字 (列)
		- 允许在客户个人选择加入/选择退出的基础上查看客户电话号码 (列)<br>• 均值甲磺肼督拉 ID TELEMADKETING GEN
		- 均使用辅助授权 ID TELEMARKETING (谁)

**CONTRACTOR** 

为电话销售人员创建列屏蔽

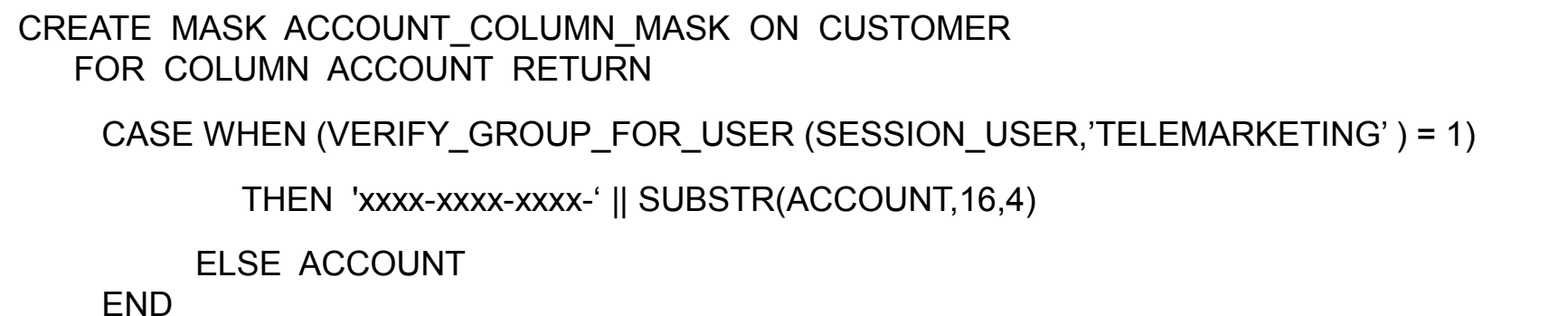

ENABLE;

银行场景

- 第3步: 续……
	- –为电话销售人员创建列屏蔽

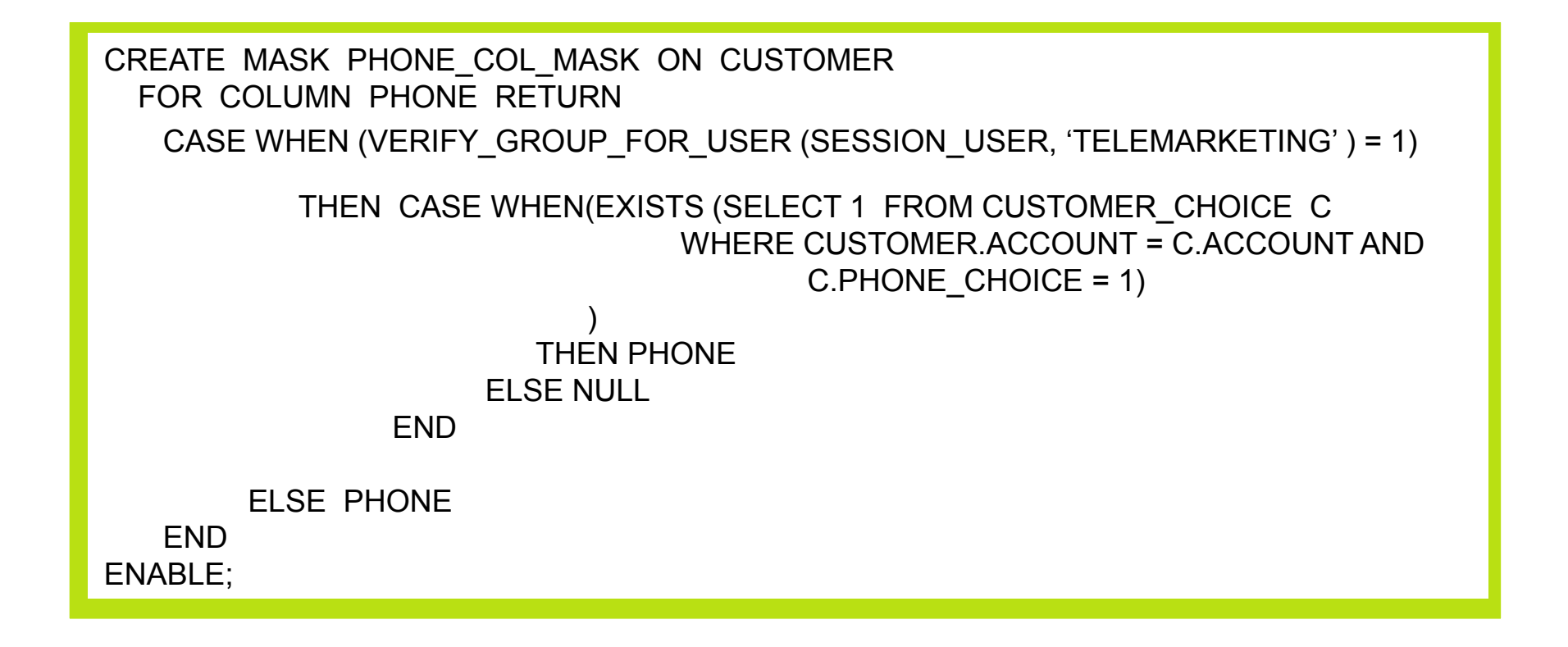

银行场景

- ■ 第4步: <SECADM>
	- 激活行级和列级访问控制

```
ALTER TABLE CUSTOMER ACTIVATE ROW LEVEL ACCESS CONTROLACTIVATE COLUMN LEVEL ACCESS CONTROL;COMMIT;
```
- DB2 中发生了什么?
	- 隆式分展 了野心不 • 隐式创建了默认行权限,阻止对 CUSTOMER 表的所有<br>一访问 访问
	- HIT • 所有引用 CUSTOMER 表的包和缓存语句均变为无效

银行场景

#### ■ 第 5 步: <支行 B 的出纳员 Mary >

**PRESERVE** 

**CALLER** 

#### SELECT ACCOUNT, NAME, INCOME, PHONE FROM CUSTOMER;

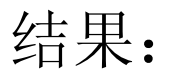

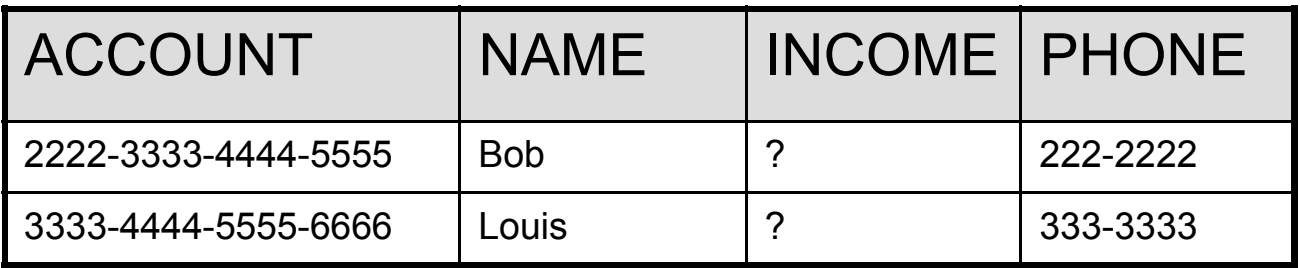

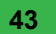

#### ■ 第6步: < 客户服务代表 Peter>

#### SELECT ACCOUNT, NAME, INCOME, PHONE FROM CUSTOMER;

结果:

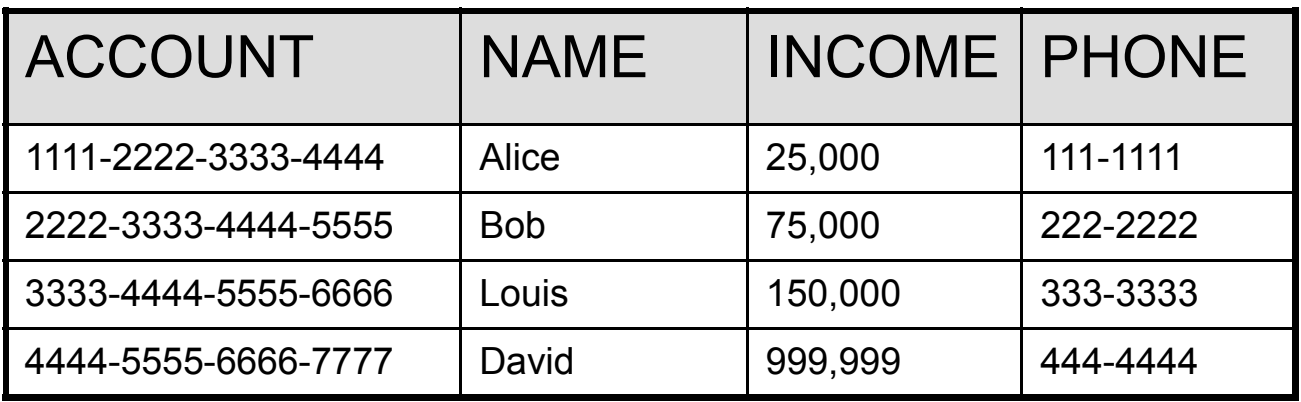

**CALL** 

**PERSONAL** 

银行场景

#### ■ 第 7 步: < 电话销售人员 Paul>

<u>De ani</u>

**CALLER** 

#### SELECT ACCOUNT, NAME, INCOME, PHONE FROM CUSTOMER;

结果:

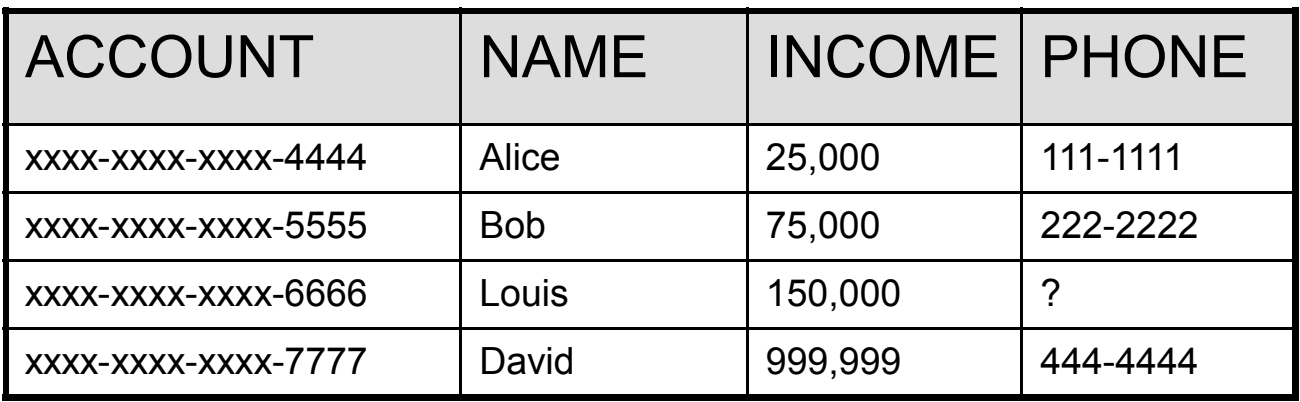

 $\sum$ 

## 谢谢

## *<sup>G</sup> ene F uh, Ph.D . fuh@ us.ibm .com*

**RANGER** 

**PREMARK**